## ネットワークカタログ製品に対する **AI** 生成製 品概要および説明のサポート

# **BNCAT-2497**

一般提供予定:2024 年 5 月

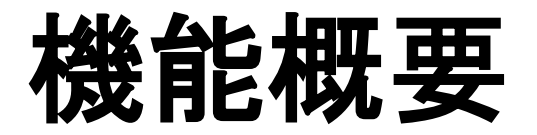

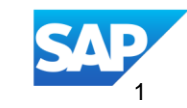

#### 導入: ネットワークカタログ製品のAI 生成製品概要および説明のサポート **BNCAT-2497**

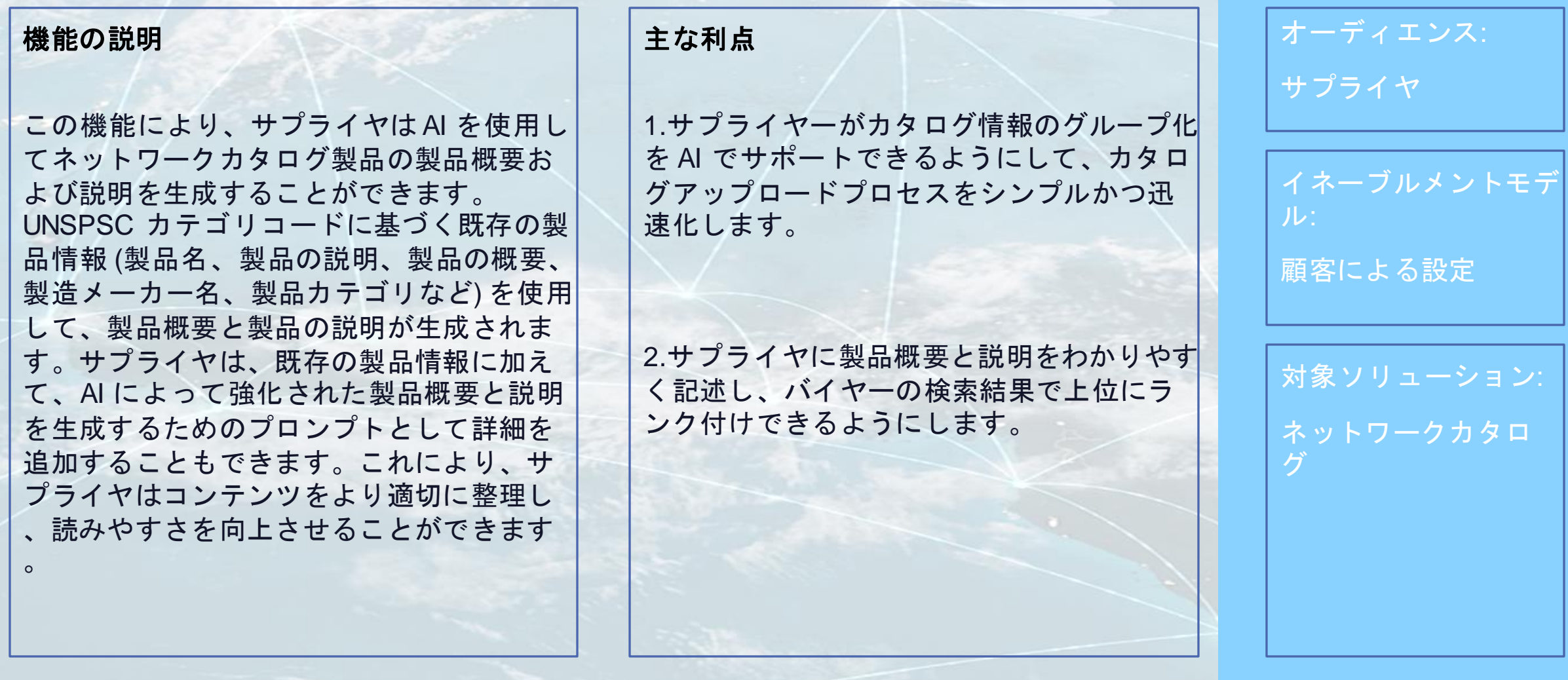

### ネットワークカタログでの製品テキストおよびサマリ生成

 $\circ$ 

サプライヤが魅力的で詳細な製品概要および製品の説明を生成できるようにする

- 
- サプライヤは、製品の詳細な概要と説明を提供する のに苦労し、データ品質が低下しています。
- 製品情報が不十分なため、バイヤーはサプライヤー の製品に関心を失い、サプライヤーのビジネスチャ ンスを失うことにつながります。
- 不完全な製品説明および概要により、サプライヤの 検索順位が妨げられます。
- 課題 ソリューショ ン
- サプライヤは、Gen AI の機能を活用して、詳細で魅力的な製 品説明と製品概要を生成することができます。
- 製品名、UNSPSC カテゴリ、製造メーカー名、製造メーカー 品番などの利用可能な製品属性を使用して、詳細な製品説明を 生成し、製品に関する製品概要をポイントすることができます

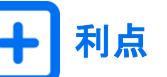

- 製品の説明および製品概要が改善されることで、バ イヤーはサプライヤの製品に信頼を寄せることがで きます。
- 魅力的な製品の説明および概要を作成するサプライ ヤ作業が削減されます。
- サプライヤの製品カタログの全体的な品質が向上し ます。
- バイヤーの検索有効性が改善されます。
- バイヤーとサプライヤの両方の全体的なユーザー操 作性が改善されます。

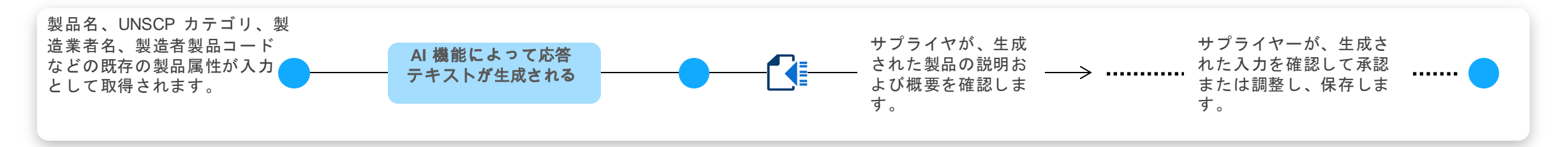

*Network Catalog Marketplace* での高品質 な製品一覧の数の増加により、バイヤー の信頼が向上し、サプライヤに対する新 しいビジネスチャンスが増大します。

ビジネスバリュー ビジネスインパクト参照 インスタン 適用可能な業種

*SAP Business Network Catalog* を使用するサプライ ヤ組織のカタログマネージャ、営業チーム、およびビ ジネスオーナーに適用される影響

さまざまな業種に適用可能な ユースケース

#### イネーブルメントの手順および注記

イネーブルメントモード:顧客による設定

ステップ**:**

- 1. サプライヤ管理者は、 [プロファイル] > [設定] > [AI 生成] 設定に移動できます。
- 2. カタログをチェックして、ネットワークカタログに対する AI 生成の使用を有効化します。

3. 設定保存

#### 前提条件、制限事項、注意事項

#### 前提条件

- サプライヤがネットワークカタログにアクセスするには、エンタープライズアカウントが必要です。
- サプライヤユーザーには、カタログ製品マネージャまたは管理者ロールが必要です。

#### 制限

製品サマリおよび製品テキスト生成の一般AI 機能は、製品概要項目およびテキスト項目のみに適用可能です。

#### 注意

- 人工知能は妥当な結果をもたらす可能性がありますが、誤った仮定を行う可能性もあります。AI によって生成されたす べてのコンテンツを確認し、ニーズに応じて調整したことを確認します。
- 回答の生成に個人情報(個人識別番号、社会保障番号など)を追加しないでください。
- ユーザは、フリーテキストセクションで常に丁寧な言語を使用する必要があります。

### 機能の詳細 ステップ 1: 編集ビューで製品を開く

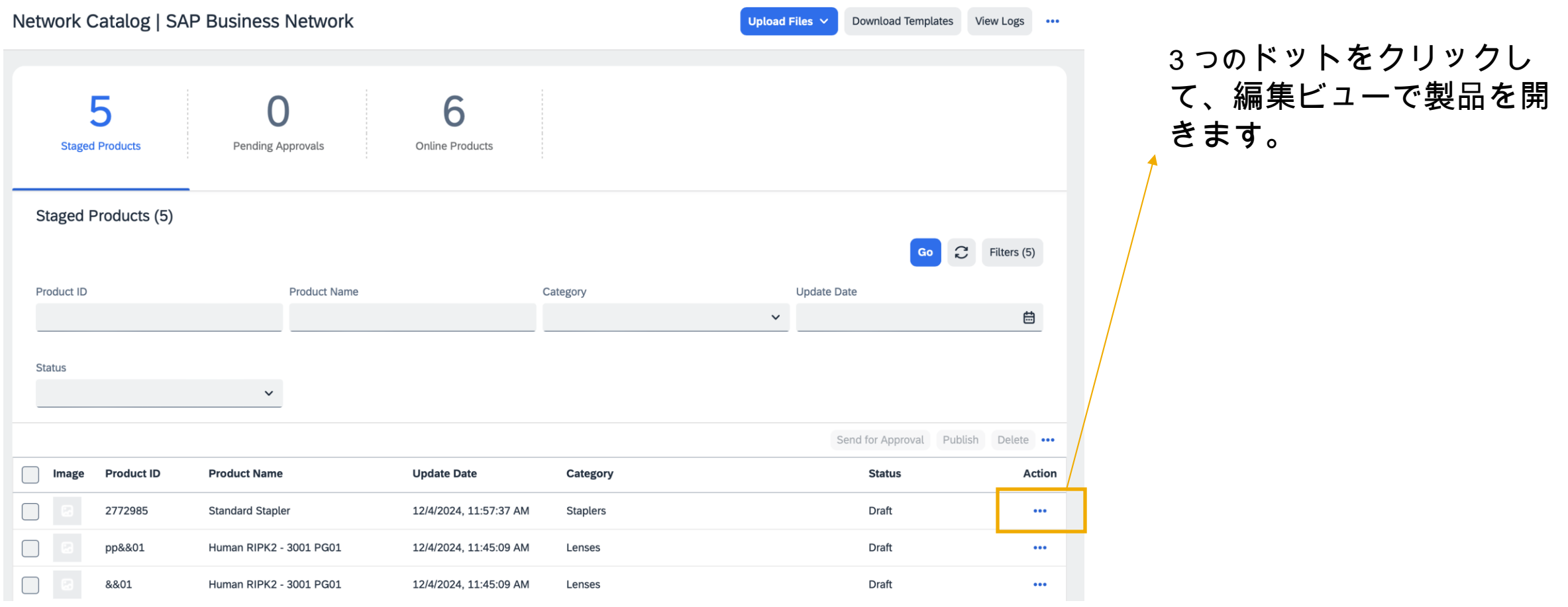

### 機能の詳細

#### ステップ 2: 製品概要およびテキスト項目の AI による生成ボタンを参照

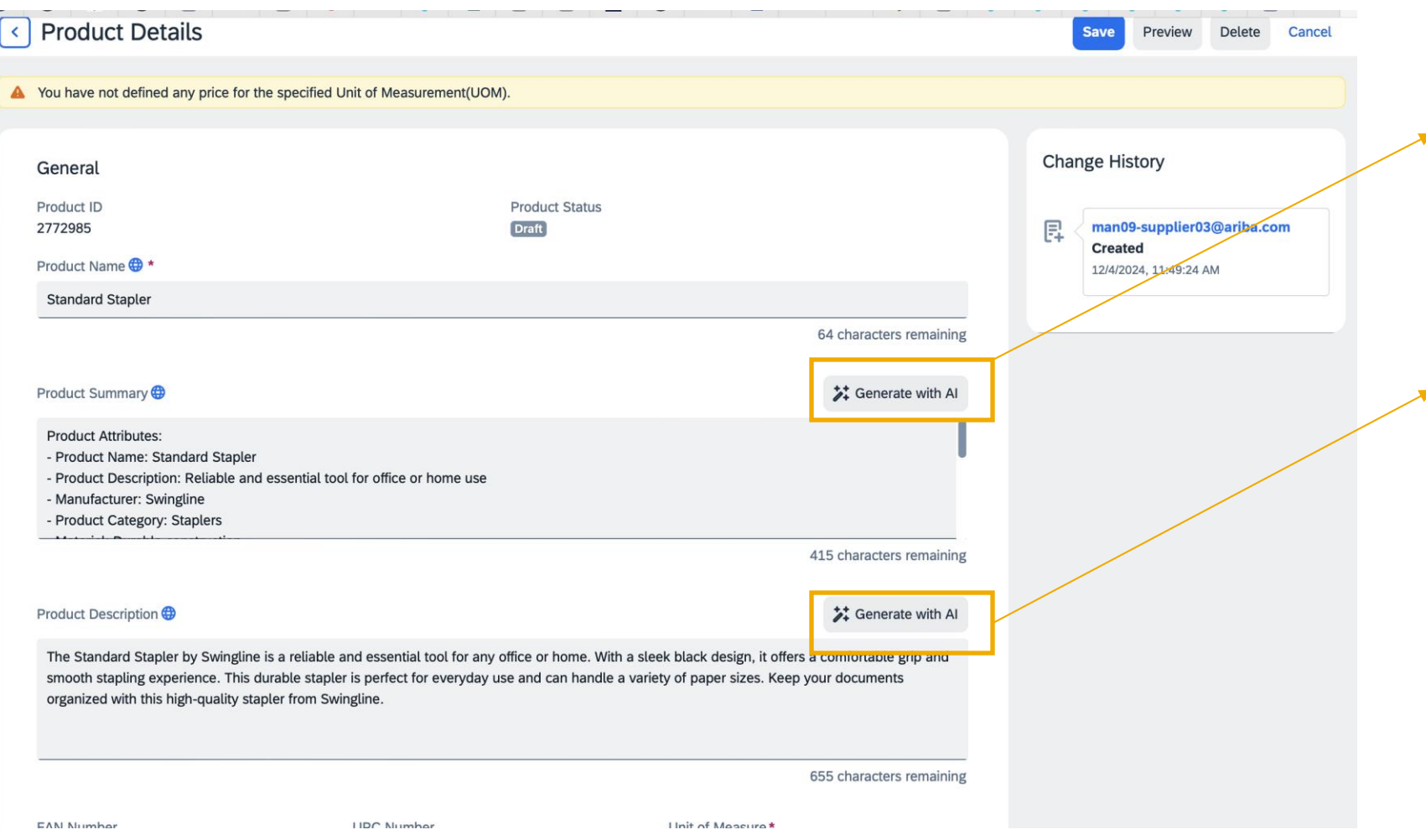

ネットワークカタログの製 品編集ビューの製品概要お よびテキスト項目で、AI に よる生成ボタンを利用でき ます。

#### 機能の詳細

#### ステップ 3: AI による生成ボタンをクリックして、AI 確認を読みます

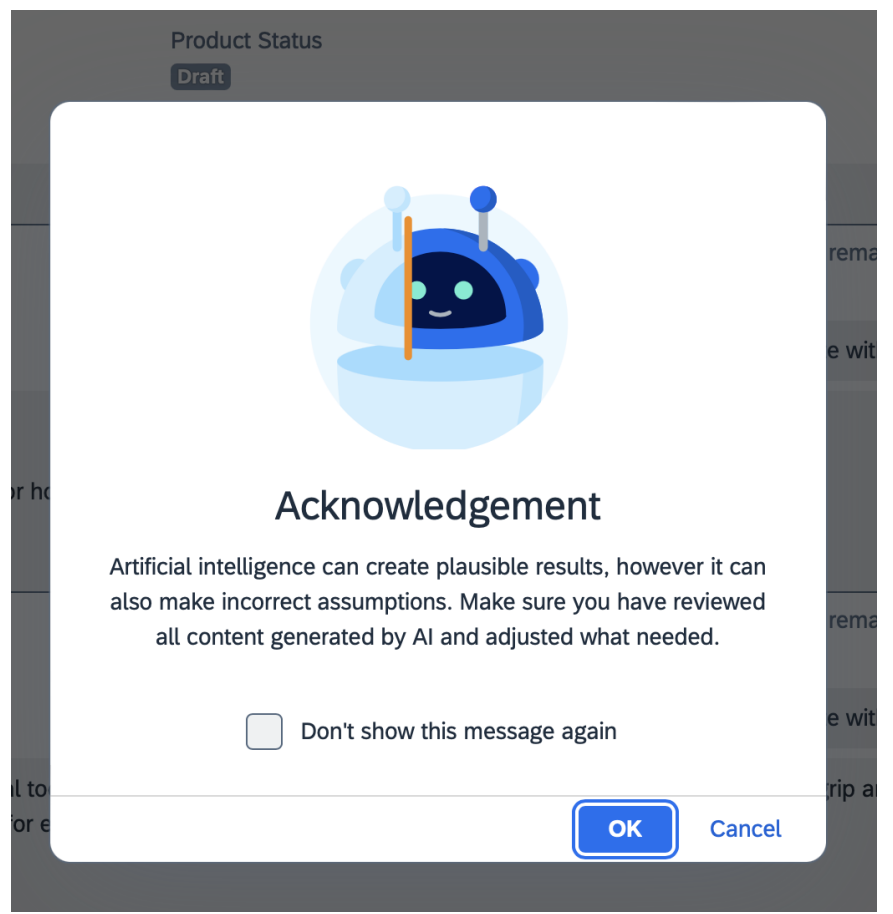

### 機能の詳細 ステップ 4: 製品テキストの生成

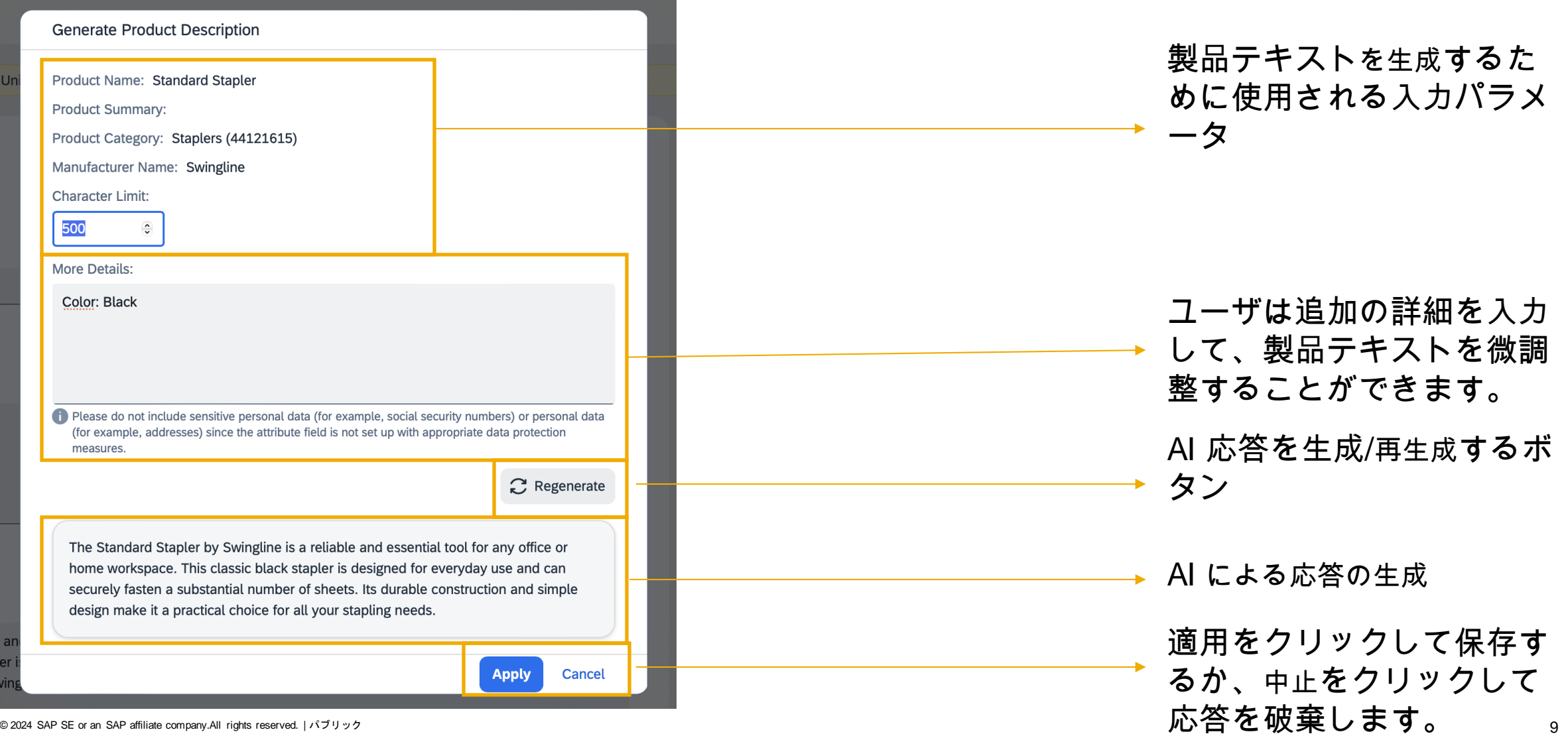

### 機能の詳細

#### ステップ 5: 製品サマリの生成

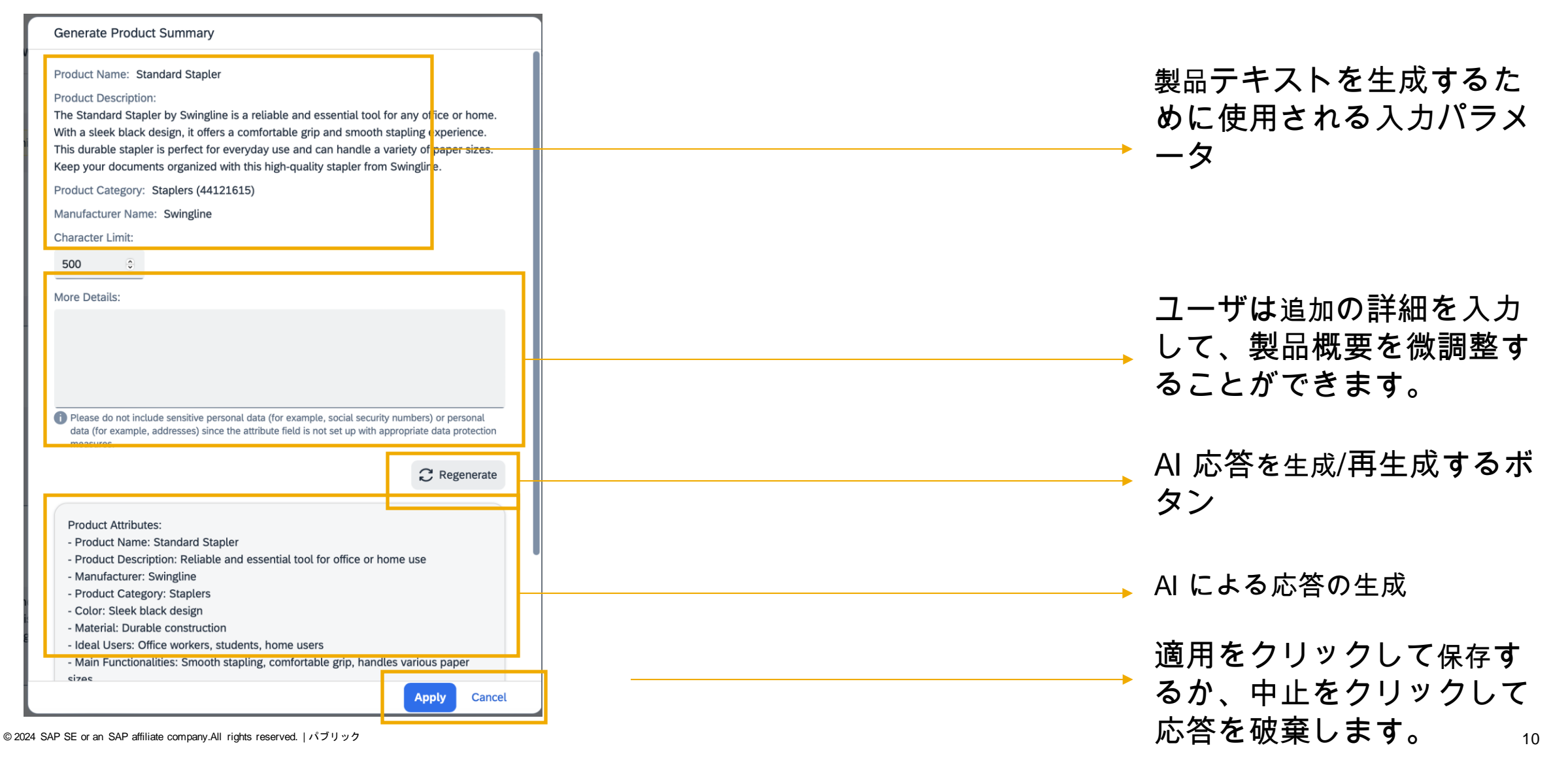

# ありがとうござ いました。

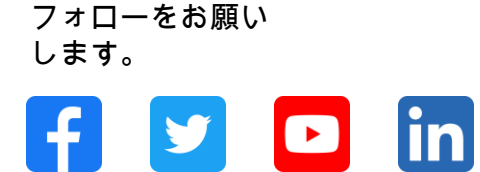

#### **[www.sap.com/contactsap](https://www.sap.com/registration/contact.html)**

© 2024 SAP SE or an SAP affiliate company.All rights reserved.

本書のいかなる部分も SAP SE または SAP 関連会社の明示的許可なしに、いかなる形式、目的を問わず、複写、または送信することを禁じま す。本書に記載された情報は、予告なしに変更されることがあります。SAP SE およびその頒布業者が販売するソフトウェア製品には、他のソ フトウェア会社が所有権を有するソフトウェアコンポーネントが含まれています。製品仕様は、国ごとに変わる場合があります。これらの文書 は SAP SE または SAP 関連会社が情報提供のためにのみ提供するもので、いかなる種類の表明および保証を伴うものではなく、SAP またはそ の関連会社は文書に関する誤記・脱落等の過失に対する責任を負うものではありません。SAPまたは SAP関連会社の製品およびサービスに対 する唯一の保証は、当該製品およびサービスに伴う明示的保証がある場合に、これに規定されたものに限られます。本書のいかなる記述も、追 加の保証となるものではありません。特に、SAP SE またはその関連会社は、本書または関連文書に概説された事業の実現、またはそこに記載 されたいかなる機能の開発またはリリースに対する義務も負いません。本書、若しくは関連の提示物、及び SAPSE 若しくはその関連会社の戦 略並びに将来の開発物、製品、及び/又はプラットフォームの方向性並びに機能はすべて、変更となる可能性があり、SAP SE 若しくはその関連 会社により随時、予告なしで変更される場合があります。本書に記載する情報は、何らかの具体物、コード、若しくは機能を提供するという確 約、約束、又は法的義務には当たりません。将来の見通しに関する記述はすべて、さまざまなリスクや不確定要素を伴うものであり、実際の結 果は、予測とは大きく異なるものとなる可能性があります。読者は、これらの将来の見通しに関する記述に過剰に依存しないよう注意が求めら れ、購入の決定を行う際にはこれらに依拠するべきではありません。本書に記載される SAP 及びその他のSAP の製品やサービス、並びにそれ らの個々のロゴは、ドイツ及びその他の国におけるSAPSE (又は SAPの関連会社)の商標若しくは登録商標です。本書に記載されたその他す べての製品およびサービス名は、それぞれの企業の商標です。商標に関する詳細の情報や通知に関しては、www.sap.com/trademark をご覧くだ さい。

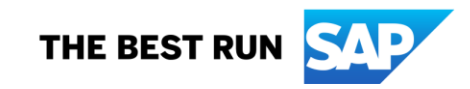